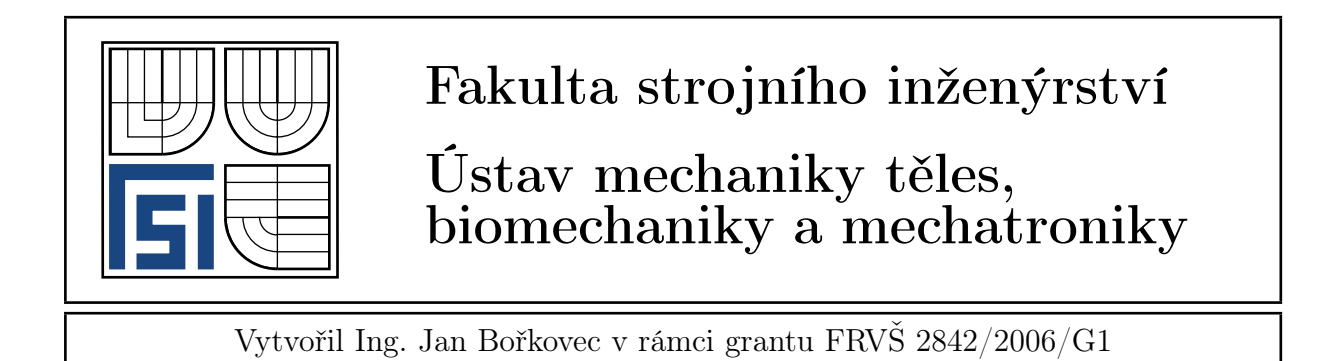

## Vystřihování kruhových děr

Zadání S využitím různých modelů porušování proveďte výpočtovou simulaci vystřižení kruhové díry.

Rozměry Komponenty pro vystřihování kruhových děr mají následující rozměry: poloměr vystřihované díry  $R = 5mm$ , tloušťka plechu  $t = 2mm$ , relativní střižná vůle  $v_{rel} = 5\%$ , zaoblení střižníku a střižnice  $r = 0, 2mm$ .

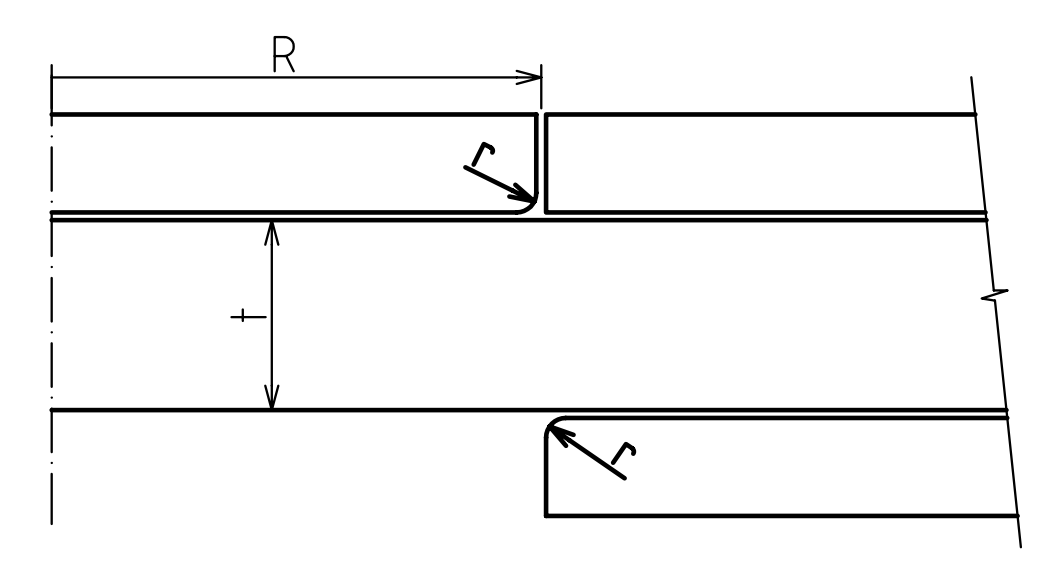

Obrázek 1: Rozměry

Výpočtový model Úloha je rotačně symetrická, proto ji můžeme řešit jako 2D. Takto jsme postupovali u LS-Dyny a Abaqusu. V Pamcrashi jsme řešili úzkou výseč s vrcholovým úhlem 4◦ , protože neobsahuje rovinné prvky. Přestože se jedná již o 3D, použitím symetrie dosáhneme velké úspory výpočtového času, protože model obsahuje 90x (360◦/4◦=90) méně elementů.

Střižník, střižnice a přidržovač byly modelovány jako tuhá tělesa. Střižník byl zatížen posuvem směrem dolů, což odpovídá pohybu od lisu. Střižnice i přidržovač byly nepohyblivé.

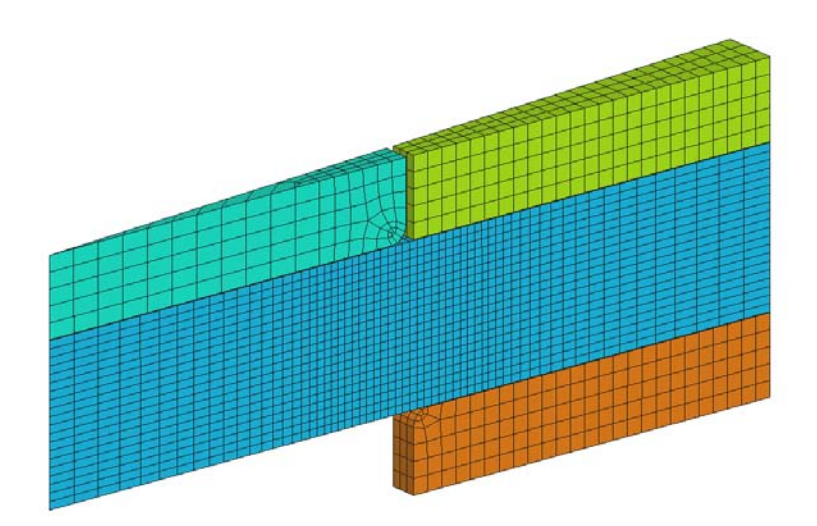

Obrázek 2: 3D model MKP pro Pamcrash

Jednotlivé kroky tvorby modelu jsou podrobně popsány ve vstupním makru pro AN-SYS/LS-Dynu strihani2d.mac. Spuštěním tohoto makra se vygeneruje vstupní soubor strihani2d.k, ve kterém ještě musíme ručně změnit definici kontaktů podle souboru kontakty2dstrihani.txt. Důvodem je to, že zadávání kontaktních dvojic není přes grafické prostředí přístupné. My je však potřebujeme pro zaznamenání střižných sil.

**Materiál** Použitý materiál je ocel: hustota  $\rho = 7850 \cdot 10^{-12} t \cdot mm^{-3}$ , modul pružnosti v tahu  $E = 210000$  MPa, Poisonův poměr  $\mu = 0, 3$ . Plastické vlastnosti jsou popsány hodnotami v tabulce [1.](#page-1-0) K porušení dojde, když redukované přetvoření dosáhne 1,06.

| Přetvoření  - | Napětí [MPa] |
|---------------|--------------|
|               | 395          |
| 0,1           | 613          |
| 0,2           | 719          |
| 0,25          | 746          |
| 0,35          | 773          |
| 0,5           | 788          |
| 0,9           | 845          |
| 1,2           | 887          |

<span id="page-1-0"></span>Tabulka 1: Hodnoty skutečného napětí a logaritmického přetvoření

Výpočet teoretické střižné síly Teoretickou hodnotu můžeme stanovit postupem popsaným E. Pešinou v knize Základy užité teorie plasticity (SNTL Praha, 1966).

K tomuto výpočtu potřebujeme znát pevnost materiálu ve střihu  $\tau_{ps}$ . To je ovšem charakteristika, která se zjišťuje pouze výjimečně. Lze ji však určit z pevnosti v tahu  $\sigma_{pt}$ pomocí empirického vztahu, který má pro ocel tvar

$$
\tau_{ps} = 110 + 0,56\sigma_{pt} = 110 + 0,56 \cdot 800 = 558 MPa.
$$

Střižná síla je potom dána vztahem

$$
F_s = S \cdot \tau_{ps} = l_s \cdot (s - i) \cdot \tau_{ps} = 2\pi \cdot 5 \cdot (2 - 0, 4) \cdot 558 = 28048N.
$$

 $F_s$  – střižná síla [N]

 $S$  – střižná plocha  $[mm^2]$ 

 $\tau_{ps}$  – pevnost ve střihu [ MPa]

 $l_s$  – délka křivky střihu  $[mm]$ 

- $s$  tloušťka plechu  $[mm]$
- $i$  hloubka, do které pronikl střižník  $[mm]$ , pro oceli vyšších pevnosti to je 0,2·s

Výsledky Hodnoty maximálních střižných sil uvedené v tabulce [2](#page-2-0) se od teoretické hodnoty příliš neliší (rozdíl je do 7%) a i rozdíl mezi nejvyšší a nejmenší stanovenou hodnotou je malý. Musíme ovšem přiznat, že samotný výpočet teoretické střižné síly je postavený na empirických vztazích, které nemusí fungovat pro všechny typy ocelí správně, a proto je nutné brát tuto hodnotu jako orientační.

| Model [-]    | Program   | Střižná síla [N] |
|--------------|-----------|------------------|
| EWK          | Pamcrash  | 29762            |
| Johnson-Cook | $LS-Dyna$ | 29863            |
| Strain limit | Pamcrash  | 28591            |

<span id="page-2-0"></span>Tabulka 2: Hodnoty maximálních střižných sil

Vzhled lomové plochy je u všech sledovaných modelů velmi podobný. Vzhledem k tomu, že linie lomové plochy je jednoznačně daná konfigurací střižných nástrojů, byl takovýto výsledek očekáván. Lom probíhá po spojnici střižník–střižnice. Spíše než ve tvaru lomové plochy jsou rozdíly v okamžiku a rychlosti porušování.

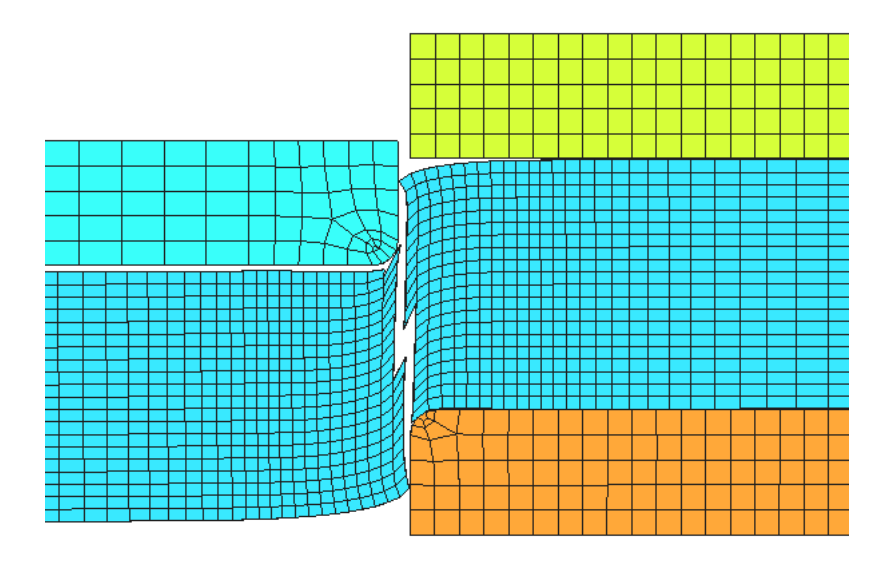

Obrázek 3: Lomová plocha - EWK model

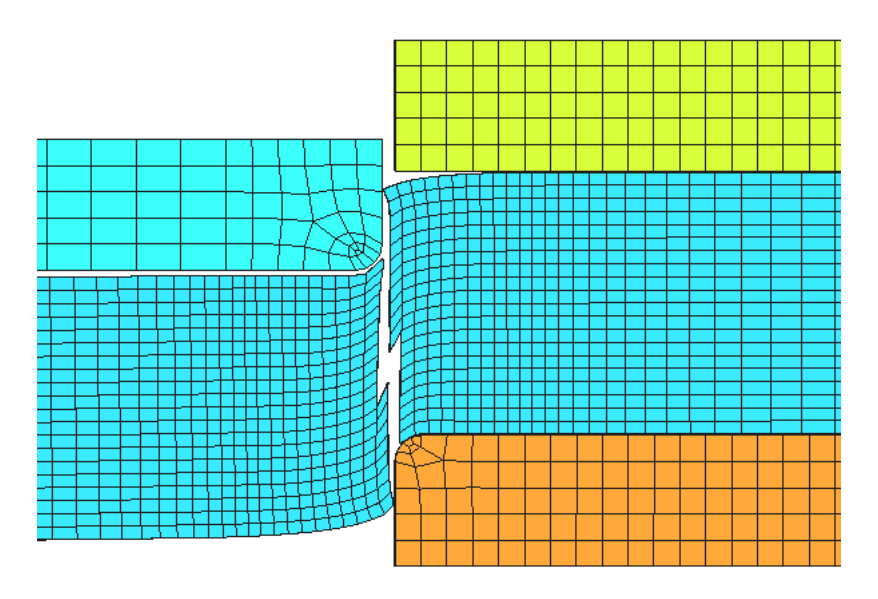

Obrázek 4: Lomová plocha - Strain limit model

Můžeme shrnout, že pro simulaci vystřihování kruhových děr jsou výsledky různých výpočtových modelů uspokojivé. Přesto jsou již některé výsledky horší a i rozdíly mezi jednotlivými výsledky jsou větší než bylo u tahové zkoušky.

Vstupní soubory Vstupními soubory pro explicitní řešiče jsou z historických důvodů textové soubory s fortranovským formátováním. LS-DYNA může navíc využívat prostředí ANSYSu, které umožňuje vytvářet parametrická makra. Všechny vstupní soubory jsou s modelem porušování založeném na kritickém redukovaném přetvoření. Pro testování dalších modelů je potřeba zaměnit materiálové vlastnosti.

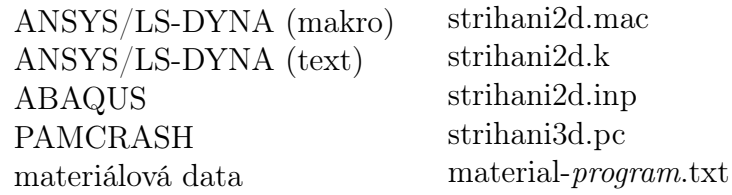